# Package 'RTCA'

October 18, 2022

<span id="page-0-0"></span>Type Package

Title Open-source toolkit to analyse data from xCELLigence System (RTCA)

Version 1.48.0

Date 2012-01-11

Author Jitao David Zhang

Maintainer Jitao David Zhang <davidvonpku@gmail.com>

Description Import, analyze and visualize data from Roche(R) xCELLigence RTCA systems. The package imports real-time cell electrical impedance data into R. As an alternative to commercial software shipped along the system, the Bioconductor package RTCA provides several unique transformation (normalization) strategies and various visualization tools.

License LGPL-3

LazyLoad yes

Depends methods,stats,graphics,Biobase,RColorBrewer, gtools

Suggests xtable

Collate AllClasses.R AllGenerics.R AllMethods.R algorithms.R visualization.R RTCAfunctions.R spectramaxImport.R

URL <http://code.google.com/p/xcelligence/>,<http://www.xcelligence.roche.com/>,[http:](http://www.nextbiomotif.com/Home/scientific-programming) [//www.nextbiomotif.com/Home/scientific-programming](http://www.nextbiomotif.com/Home/scientific-programming)

biocViews ImmunoOncology, CellBasedAssays, Infrastructure, Visualization, TimeCourse

git\_url https://git.bioconductor.org/packages/RTCA

git\_branch RELEASE\_3\_15

git\_last\_commit a328f4e

git\_last\_commit\_date 2022-04-26

Date/Publication 2022-10-18

## <span id="page-1-0"></span>R topics documented:

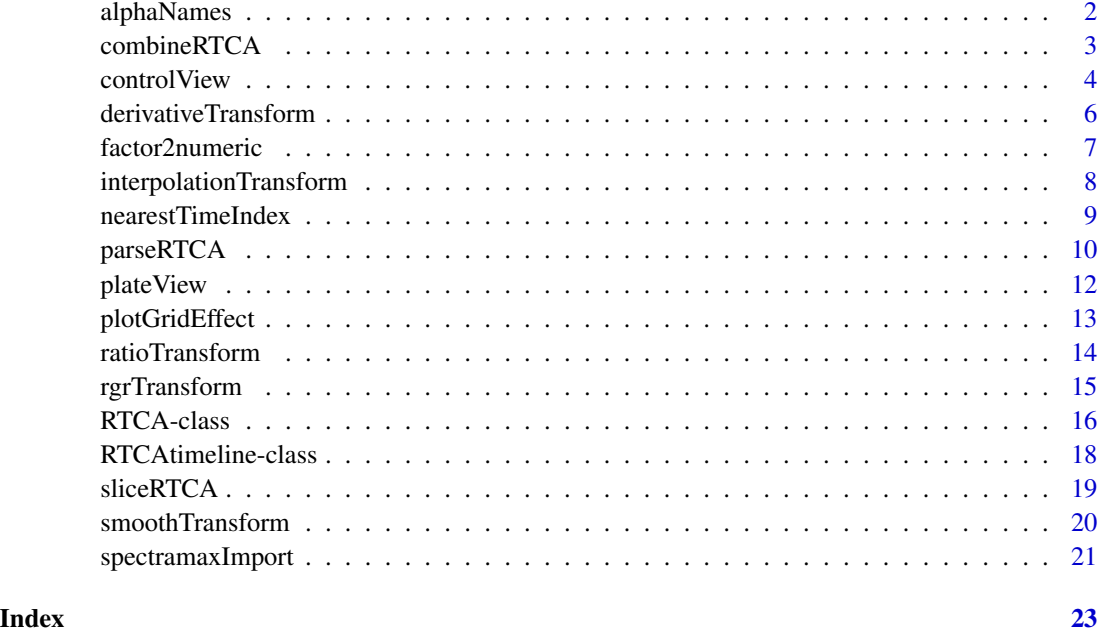

alphaNames *Auxilliary functions for experiments with microtitre plates*

## Description

Functions to manipulate indices or names of microtitre plates

## Usage

```
alphaNames(row = 8, column = 12, order=c("column","row"))
repairAlphaName(x)
alphaNames2Pos(x)
rowcol2pos(row = 1, column=1, plateFormat=c("96","384"))
```
## Arguments

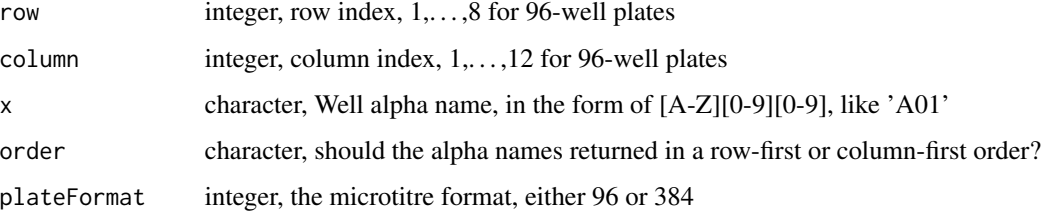

## <span id="page-2-0"></span>combineRTCA 3

#### Details

alphaNames returns so-called *alpha well names* in the form of [A-H][0-9][0-9] (i.e., A01, C03, D11, H12) for microtitre plates. The order of returned alphaNames is controlled by the option order, which can be set either as col or row

repairAlphaName attempts to fix incomplete alpha well names. Now it is mainly used to fix well names missing the leading 0 of numeric index, like A1.

alphaName2Pos returns the row and column number of the given alpha well name, in the form of two-column data frame with *row* and *col* as colnames.

rowcol2pos returns the row-wise position index of given row and column index.

## Value

See details

## Author(s)

Jitao David Zhang <jitao\_david.zhang@roche.com>

#### Examples

wells <- alphaNames()

repairAlphaName("A1")

alphaNames2Pos(c("A01","B02","C03","H12"))

rowcol2pos(3,1)

combineRTCA *Combine a list of RTCA objects*

## Description

Combine a list of RTCA objects

#### Usage

```
combineRTCA(list)
```
#### Arguments

list A list of RTCA objects

#### <span id="page-3-0"></span>Details

The current implementation requires all the objects have exactly the same time-points recorded (or at least of same length).

The combined RTCA object has an obligatory column in the phenoData 'Plate' (upper-case!), which matches the names of the RTCA list. When the list has no names, the 'Plate' field is filled with integer index starting from 1.

#### Value

A new RTCA object

#### Note

Special attention should be given to the cases where the list parameter partially has names. In this case all items without name will be assigned to a 'Plate' field of empty string (""). Therefore it is advised either to assign names to all items of the list, or leave them all off.

#### Author(s)

Jitao David Zhang <jitao\_david.zhang@roche.com>

#### Examples

```
## An artificial example
require(RTCA)
ofile <- system.file("/extdata/testOutput.csv", package="RTCA")
x <- parseRTCA(ofile)
xSub1 \leftarrow x[, 1:3]xSub2 \leftarrow x[, 4:ncol(x)]xComb <- combineRTCA(list(sub1=xSub1, sub2=xSub2))
identical(exprs(x), exprs(xComb))
pData(xComb)$Plate
## in case of nameless list
pData(combineRTCA(list(xSub1, xSub2)))$Plate
## partial names
pData(combineRTCA(list(a=xSub1, xSub2)))$Plate
```
## controlView *PLOT CONTROL WELLS IN RTCA DATA*

#### Description

A convenience function to plot sample wells with control wells on an *E-plate* in RTCA system. To use the function the phenoData field of the RTCA object must contain a field named "GeneSymbol".

## <span id="page-4-0"></span>control View 5

## Usage

controlView(rtca, genesymbol = c("Allstar", "COPB2", "GFP", "mock", "PLK1", "WEE1"), cols, ylim, smooth

## Arguments

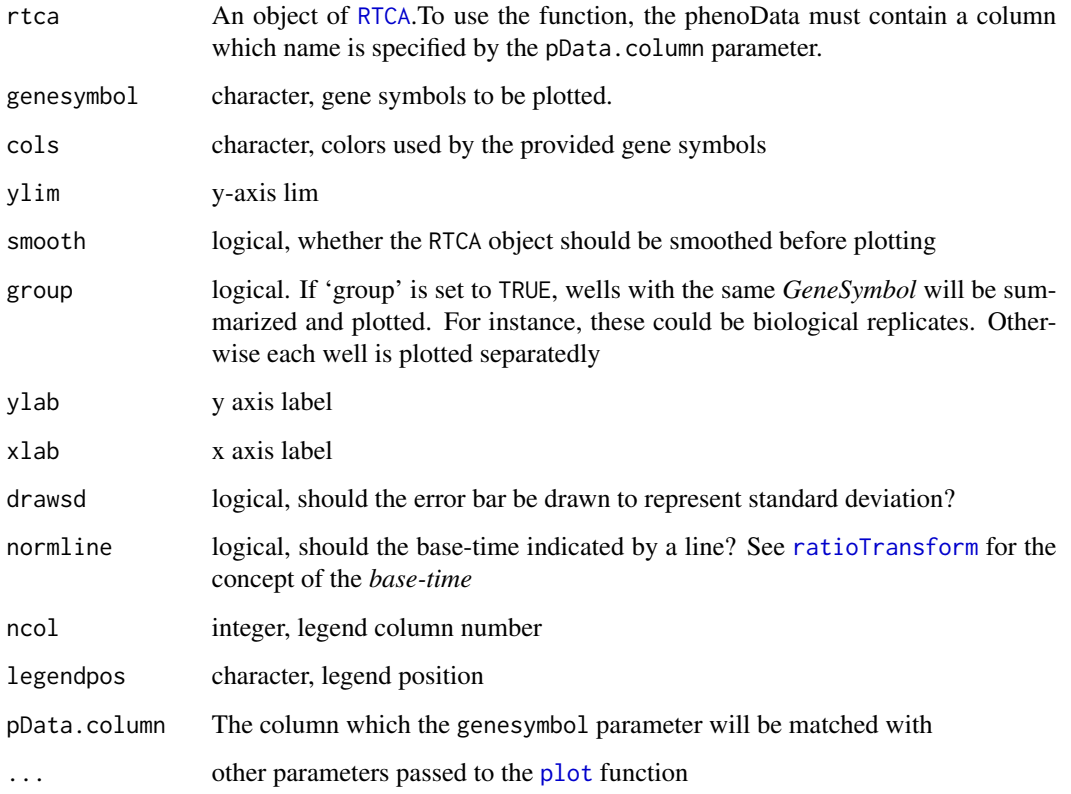

## Details

The function is often called to draw sample and control in one plot.

## Value

NULL, the function is called for its side effect

## Author(s)

Jitao David Zhang <jitao\_david.zhang@roche.com>

## See Also

**[RTCA](#page-15-1)** 

## Examples

require(RTCA)

```
ofile <- system.file("extdata/testOutput.csv", package="RTCA")
pfile <- system.file("extdata/testOutputPhenoData.csv", package="RTCA")
pData <- read.csv(pfile, sep="\t", row.names="Well")
metaData <- data.frame(labelDescription=c(
"Rack number",
"siRNA catalogue number",
"siRNA gene symbol",
"siRNA EntrezGene ID",
"siRNA targeting accession"
))
phData <- new("AnnotatedDataFrame", data=pData, varMetadata=metaData)
x <- parseRTCA(ofile, phenoData=phData)
controlView(x, genesymbol=c("mock","COPB2","PLK1"),ylim=c(0,2))
```
<span id="page-5-1"></span>derivativeTransform *DERIVATIVE TRANSFORM OF RTCA OBJECT*

## Description

Derivative transform of RTCA object, returning the change rate of cell impedance

#### Usage

```
derivativeTransform(object)
```
#### Arguments

object An object of [RTCA](#page-15-1)

## Details

The first derivative of the cell impedance curve measured by RTCA. The derivative of the last time point is estimated by that of the next to last point.

## Value

An [RTCA](#page-15-1) object populated with derivative values

## Author(s)

<span id="page-5-0"></span>

## <span id="page-6-0"></span>factor2numeric 7

## See Also

[smoothTransform](#page-19-1) and [interpolationTransform](#page-7-1) for smoothing and interpolating the RTCA data. [rgrTransform](#page-14-1) calculates relative growth rate, which calls derivativeTransform.

#### Examples

```
require(RTCA)
```

```
ofile <- system.file("/extdata/testOutput.csv", package="RTCA")
x <- parseRTCA(ofile)
```

```
xDeriv <- derivativeTransform(x)
```
<span id="page-6-2"></span>factor2numeric *FACTOR UNITILITIES*

## <span id="page-6-1"></span>Description

The functions implement easy interface to certain tasks of factor. See datails for explaination

#### Usage

```
factor2numeric(x)
relevels(x, refs)
```
#### Arguments

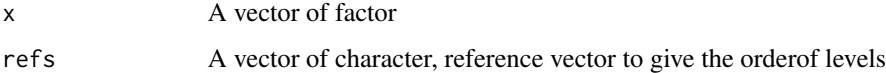

## Details

[relevels](#page-6-1) re-arrange the order of levels by the given character refs. Alternatively user could use factor(...,levels=refs) to achieve a similar effect, however the [relevels](#page-6-1) enables also partial list. The missing levels in refs will be ordered to the last.

[factor2numeric](#page-6-2) converts factor of numerics into their numeric form.

## Value

A vector of factor

#### Author(s)

#### Examples

```
## factor2numeric
numFac <- factor(c(3.5, 2.5, 2.5,3.5, 1))
numFac
levels(numFac)
factor2numeric(numFac)
class(factor2numeric(numFac))
## relevels
relevels(numFac, c("3.5", "1", "2.5"))
relevels(numFac, c("3.5", "2.5"))
```
<span id="page-7-1"></span>interpolationTransform

*TRANSFORM RTCA DATA WITH INTERPOLATION*

## Description

Interpolate RTCA data

#### Usage

interpolationTransform(object, interval=0.01, method=c("linear","constant","fmm","periodic","natural

## Arguments

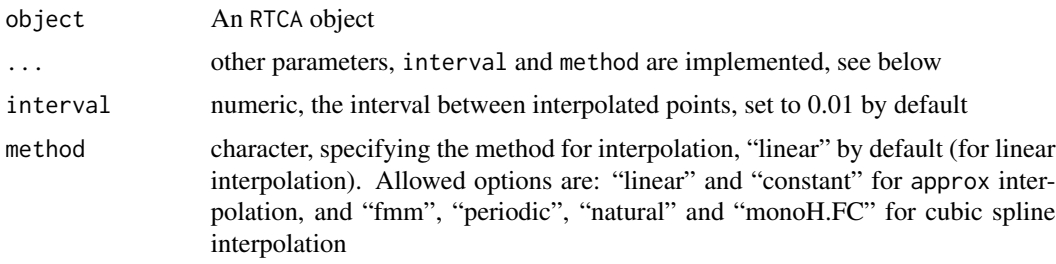

## Details

Since most RTCA experiements record the experiments in the irregular time-series, sometimes however it is desired to have regular intervals. interpolationTransform interpolate between data points to estimate results of regular intervals.

Two classes of interpolations are supported by now: linear (using [approx](#page-0-0)) and cubic spline ([spline](#page-0-0)) interpolation. By default linear interpolation is used.

## Value

An interpolated object of [RTCA](#page-15-1).

<span id="page-7-0"></span>

## <span id="page-8-0"></span>nearestTimeIndex 9

#### Author(s)

Jitao David Zhang <jitao\_david.zhang@roche.com>

#### See Also

[rgrTransform](#page-14-1) stands for *relative growth rate transformation*, [ratioTransform](#page-13-1) for ratio normalization adopted by Roche commercial software. [smoothTransform](#page-19-1) to smooth the RTCA readout.

#### Examples

```
require(RTCA)
```

```
ofile <- system.file("/extdata/testOutput.csv", package="RTCA")
x <- parseRTCA(ofile)
```

```
xInter <- interpolationTransform(x)
```
nearestTimeIndex *GET INDEX FOR NEAREST TIME*

## Description

Get index for the nearest time point to the given one. Called internally in many time-point related functions.

#### Usage

```
nearestTimeIndex(rtca, time)
```
## Arguments

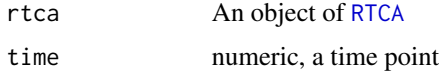

## Details

The function finds the time point with minimum absolute difference to the given time and returns its index.

## Value

An integer, the index of the nearest time point

### Author(s)

## See Also

[timepoints](#page-15-2) to return all time points of an [RTCA](#page-15-1) object.

#### Examples

```
require(RTCA)
```

```
ofile <- system.file("/extdata/testOutput.csv", package="RTCA")
x <- parseRTCA(ofile)
x
```

```
xIndex <- nearestTimeIndex(x, 25)
timepoints(x)[xIndex]
```
<span id="page-9-1"></span>parseRTCA *PARSE RTCA OUTPUT FILE*

#### Description

The function parses RTCA output file into RTCA object

#### Usage

parseRTCA(file, dec = ".", phenoData, maskWell, ...)

## Arguments

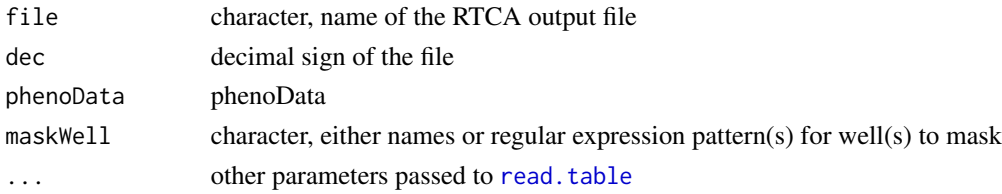

## Details

A csv-like format file can be exported from the RTCA device, which can be fed into this function to set up an instance of [RTCA](#page-15-1) object.

In the */extdata/* directory of the package, such a file is provided as an example. The first line contains the experiment ID, which is followed by a matrix of recorded data in the tabular form. The first and second column records the time-interval in the unit of hour and hour-minute-second format respectively. The rest columns then record the read-out ('Cell-Index', or 'CI') of the device, with each well a role.

phenoData allows user to annotate the wells.Its usage mimicks the ExpressionSet object in the Biobase package.

maskWell allows to mask wells in case, for example, they are known to be contaminated. The values can be either a vector of well names, or a regular expression pattern for wells to be masked. To learn regular expression patterns see [grep](#page-0-0).

<span id="page-9-0"></span>

## parseRTCA 11

## Value

An object of RTCA-class

#### Author(s)

Jitao David Zhang <jitao\_david.zhang@roche.com>

#### References

[http://www.roche-applied-science.com/proddata/gpip/3\\_8\\_9\\_1\\_1\\_1.html](http://www.roche-applied-science.com/proddata/gpip/3_8_9_1_1_1.html)

#### Examples

```
require(RTCA)
ofile <- system.file("extdata/testOutput.csv", package="RTCA")
pfile <- system.file("extdata/testOutputPhenoData.csv", package="RTCA")
pData <- read.csv(pfile, sep="\t", row.names="Well")
metaData <- data.frame(labelDescription=c(
"Rack number",
"siRNA catalogue number",
"siRNA gene symbol",
"siRNA EntrezGene ID",
"siRNA targeting accession"
))
phData <- new("AnnotatedDataFrame", data=pData, varMetadata=metaData)
x <- parseRTCA(ofile, phenoData=phData)
print(x)
## mask wells, e.g. due to unusual values
x.skip <- parseRTCA(ofile, phenoData=phData, maskWell=c("D09"))
x.skip.multiWells <- parseRTCA(ofile, phenoData=phData, maskWell=c("A01", "B01",
"C02"))
## skip the last row
x.skip.pattern <- parseRTCA(ofile, phenoData=phData,
maskWell=c("H[0-9]{2}"))
## check the number of masked wells
noMasked <- function(x) sum(apply(x, 2, function(x) all(is.na(x))))
noMasked(exprs(x))
noMasked(exprs(x.skip))
noMasked(exprs(x.skip.multiWells))
noMasked(exprs(x.skip.pattern))
```
<span id="page-11-0"></span>

## Description

Plots a *E-plate* in RTCA assays in one plot to convey an overview of the plate

#### Usage

```
plateView(rtca, ylim, titles,...)
```
## Arguments

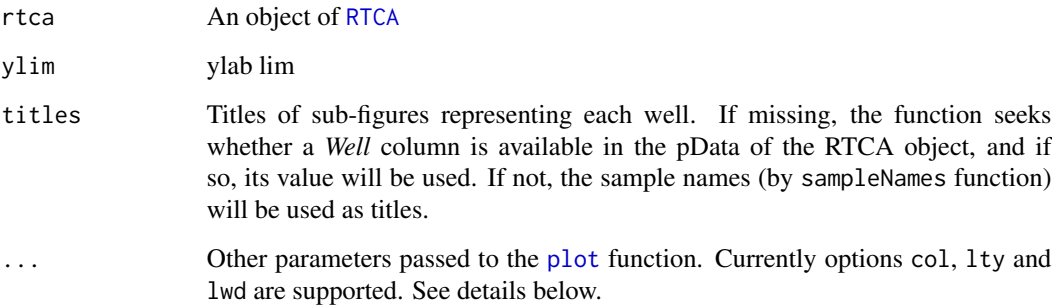

## Details

For now the function only supports the visualization of a 96-well *E-plate*.

The plate view plot draws lines indicating cell index (or its transformations) in a birdview. When ... are not specified, default color, line style and width are used. col,lty and lwd can be a vector, and if needed they will be expanded to have the same length as wells.

## Value

NULL, the function is called for the side effect

#### Author(s)

Jitao David Zhang <jitao\_david.zhang@roche.com>

## See Also

[RTCA](#page-15-1) for data structure, [plot](#page-0-0) for the basic plot function.

## <span id="page-12-0"></span>plotGridEffect 13

#### Examples

require(RTCA)

```
ofile <- system.file("extdata/testOutput.csv", package="RTCA")
rtca <- parseRTCA(ofile)
## Not run automatically, because of 'margin too large'
## plateView(rtca)
## plateView(rtca, lty=2)
## plateView(rtca, col=rep(1:8, each=12))
rtca.skip <- parseRTCA(ofile, maskWell="H[0-9]{2}")
## plateView(rtca.skip)
```
plotGridEffect *PLOT GRID EFFECT OF RTCA*

## Description

Plot the mean and deviation of rows/columns of a RTCA *E-plate*, to provide hints of potential row/column effect of the plate

## Usage

```
plotGridEffect(rtca, mode = c("column", "row"), xlab = "time point",
ylab = "readout", legend = TRUE, col, ...)
```
## Arguments

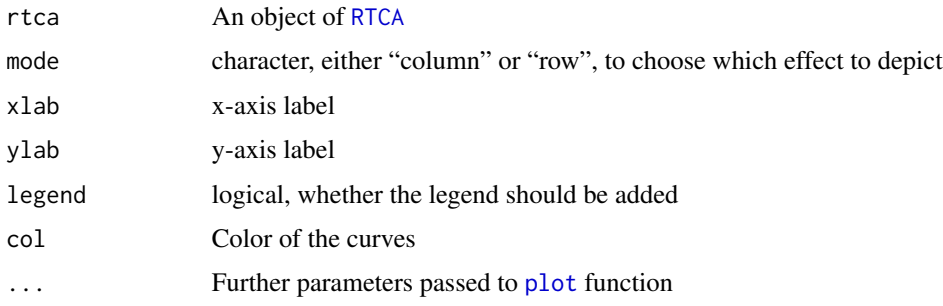

## Details

The error bars depicts the standard deviations

#### Value

NULL, the funciton is called for its side effect

#### Author(s)

Jitao David Zhang

#### Examples

require(RTCA)

```
ofile <- system.file("extdata/testOutput.csv", package="RTCA")
x <- parseRTCA(ofile)
plotGridEffect(x)
```
<span id="page-13-1"></span>ratioTransform *RATIO TRANSFORMATION OF RTCA DATA*

#### Description

Performs ratio transformation (normalisation) of RTCA data, as recommended by the producer Roche.

## Usage

ratioTransform(object, time)

#### Arguments

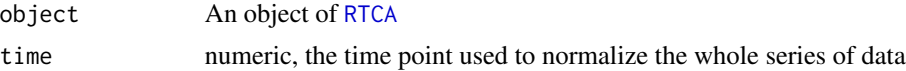

#### Details

The *xCelligence* software provided by Roche performs ratio transform implicitly by dividing the time-series impedance measurement by the value of a selected time point (so-called 'base-time'), for instance 5 hours after compound transfection, in each cell. The aim of this transformation was to scale (normalize) the data of different wells, since the normalized values of all wells are uniformly 1 at the base-time.

However, this method is vulnerable to arbitrary selection of the time point chosen to normalize. It may be helpful to try several base-time values before comparing normalized results.

See [derivativeTransform](#page-5-1) and [rgrTransform](#page-14-1) for other normalization (scaling) possibilities.

#### Value

An object of [RTCA](#page-15-1), populated with normalized value. The normalized values of all wells are uniformly 1 at the base-time.

## Author(s)

<span id="page-13-0"></span>

## <span id="page-14-0"></span>rgrTransform 15

## See Also

[smoothTransform](#page-19-1) and [interpolationTransform](#page-7-1) for smoothing and interpolating the RTCA data. [rgrTransform](#page-14-1) calculates relative growth rate, derivativeTransform calculates derivatitve. The later two methods are not sensative to the selection of base-time point.

## Examples

```
require(RTCA)
ofile <- system.file("/extdata/testOutput.csv", package="RTCA")
x <- parseRTCA(ofile)
xNorm <- ratioTransform(x, 35)
```
<span id="page-14-1"></span>rgrTransform *TRANSFORM RTCA DATA INTO RELATIVE GROWTH RATE*

## Description

Transform RTCA data into relative growth rate

#### Usage

rgrTransform(object, smooth)

## Arguments

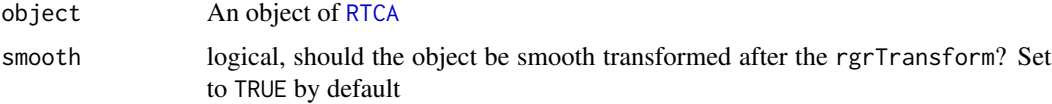

## Details

TODO: relative growth rate

#### Value

An object of [RTCA](#page-15-1) populated with relative growth rate instead of input data

## Author(s)

Jitao David Zhang <jitao\_david.zhang@roche.com>

## References

TODO: reference

## See Also

[derivativeTransform](#page-5-1) for first derivative. [ratioTransform](#page-13-1) for ratio normalization adopted by Roche commercial software. [smoothTransform](#page-19-1) and [interpolationTransform](#page-7-1) for other transformation possibilities.

#### Examples

require(RTCA)

ofile <- system.file("/extdata/testOutput.csv", package="RTCA") x <- parseRTCA(ofile)

xRgr <- rgrTransform(x)

<span id="page-15-1"></span>RTCA-class *Class "RTCA"*

#### <span id="page-15-2"></span>Description

RTCA object

#### Objects from the Class

Objects can be created by calls of the form new("RTCA", assayData, phenoData, featureData, experimentData, annotation, exprs, ...). However, it is more common to be constructed by [parseRTCA](#page-9-1) function by reading in RTCA output data directly.

#### Slots

expID: Object of class "character", experiment ID

timeline: Object of class "RTCAtimeline", recording action track along the time line

assayData: Object of class "AssayData", assay data inherited from ExpressionSet-class

phenoData: Object of class "AnnotatedDataFrame", pheno data of the assay, annotating the wells

featureData: Object of class "AnnotatedDataFrame", feature data of the assay, preserved for time-line recording by the package

experimentData: Object of class "MIAME", idle

annotation: Object of class "character", idle

.\_\_classVersion\_\_: Object of class "Versions",idle

## Extends

Class [ExpressionSet-class](#page-0-0), directly. Class [eSet-class](#page-0-0), by class "ExpressionSet", distance 2. Class [VersionedBiobase-class](#page-0-0), by class "ExpressionSet", distance 3. Class [Versioned-class](#page-0-0), by class "ExpressionSet", distance 4.

<span id="page-15-0"></span>

#### <span id="page-16-0"></span> $RTCA-class$   $17$

## **Methods**

- addAction signature(object = "RTCA", time = "numeric",action = "character"): add action at the specified time, passed to the RTCAtimeline slot
- getAction signature(object = "RTCA", time = "numeric"): get action at the specified time, passed to the RTCAtimeline slot
- $plotRTCA$  signature(x = "RTCA"): plot RTCA
- rmAction signature(object = "RTCA", time = "numeric"): remove action at the specified time, passed to the RTCAtimeline slot
- show signature(object = "RTCA"): print method
- expID codesignature(object = "RTCA"): get Experiment ID
- expID<- codesignature(object = "RTCA", value = "ANY"): set Experiment ID
- time signature( $x = "RTCA"$ ): deprecated

timeline signature(object = "RTCA"): get the RTCAtimeline slot

timeline<- signature(object = "RTCA"): assign the RTCAtimeline slot

timepoints signature(object = "RTCA"): get the recording time points in a vector

- timepoints<- signature(object = "RTCA"): assign the recording time points
- updateAction signature(object = "RTCA", time = "numeric", action = "character"): update the action at the specified time, passed to the RTCAtimeline slot
- plot signature( $x = "RTCA", y$ ): plot the RTCA running plot with [matplot](#page-0-0). y is interpretated as the indices of the columns to be plotted, and will be expanded to all the columns in case it is missing.

#### Author(s)

Jitao David Zhang <jitao\_david.zhang@roche.com>

## References

- 1 [https://www.roche-applied-science.com/sis/xcelligence/index.jsp?id=xcect\\_000000](https://www.roche-applied-science.com/sis/xcelligence/index.jsp?id=xcect_000000) introduces *xCelligence* system.
- 2 [http://www.roche-applied-science.com/proddata/gpip/3\\_8\\_9\\_1\\_1\\_1.html](http://www.roche-applied-science.com/proddata/gpip/3_8_9_1_1_1.html) for brief introduction into RTCA

#### Examples

new("RTCA", expID="testExp01")

<span id="page-17-0"></span>RTCAtimeline-class *Class "RTCAtimeline"*

#### Description

Time line of actions performed by the xCelligence device, supporting CRUD manipulations (create, read, update and delete).

#### Objects from the Class

Objects can be created by calls of the form new("RTCAtimeline"). However, it is more common to be called implicitly by creating an instance of [RTCA](#page-15-1) object.

#### Slots

- actionTrack: Object of class "data.frame", records action track in the form of two-column data.frame. The two columns must have the names 'time' and 'action'.
- timeUnit: Object of class "character", recording the unit of time points stored in the actionTrack slot.
- startTime: Object of class "POSIXct", the absolute time when the measurement started (at the time point '0')

#### **Methods**

- addAction signature(object = "RTCAtimeline", time = "numeric", action = "character"): add action at the specified time
- actionTrack signature(object = "RTCAtimeline"): get the action track in the form of data. frame
- actionTrack<- signature(object = "RTCAtimeline", value = "data.frame"): assign the action track
- getAction signature(object = "RTCAtimeline", time = "numeric"): get action at the specified time
- orderAction signature(object = "RTCAtimeline"): order the action track by the time
- reset signature(object = "RTCAtimeline"): undo all editing of the object and reset it to the initial state
- rmAction signature(object = "RTCAtimeline", time = "numeric"): remove the action at the specified time
- timeUnit signature(object = "RTCAtimeline"): return the time unit used by the actiont track
- timeUnit<- signature(object = "RTCAtimeline", value = "character"): assign the time unit used by the actiont track
- start signature(object = "RTCAtimeline"): return the starting POSIXct time of the experiment
- timeUnit<- signature(object = "RTCAtimeline", value = "character"): assign the starting POSIXct time of the experiment

#### <span id="page-18-0"></span>sliceRTCA 19

#### Author(s)

Jitao David Zhang <jitao\_david.zhang@roche.com>

## References

1 <http://www.xcelligence.roche.com/> introduces *xCelligence* system.

2 [http://www.roche-applied-science.com/proddata/gpip/3\\_8\\_9\\_1\\_1\\_1.html](http://www.roche-applied-science.com/proddata/gpip/3_8_9_1_1_1.html) for brief introduction into RTCA

#### See Also

**[RTCA](#page-15-1)** 

## Examples

```
tl <- new("RTCAtimeline")
show(tl)
```
## sliceRTCA *SLICE RTCA OBJECT WITH TIME*

## Description

Subset (slice) RTCA object with starting- and ending-time

#### Usage

sliceRTCA(x, start, end)

#### Arguments

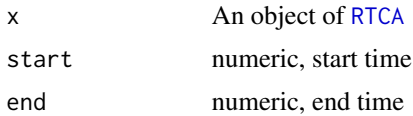

## Details

In case the exact starting- or ending-time is not matched, the nearest time point will be used to subset.

## Value

An object of [RTCA](#page-15-1)

## Author(s)

## <span id="page-19-0"></span>Examples

```
require(RTCA)
ofile <- system.file("/extdata/testOutput.csv", package="RTCA")
x <- parseRTCA(ofile)
subx <- sliceRTCA(x, 20, 50)
```
<span id="page-19-1"></span>smoothTransform *SMOOTH TRANSFORM OF RTCA OBJECT*

#### Description

Smoothing the RTCA cell impedance measurement

#### Usage

```
smoothTransform(object, ...)
```
#### Arguments

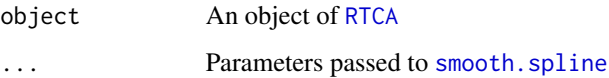

## Details

smoothTransform smooths the RTCA cell impedance measurement by calling the function [smooth.spline](#page-0-0). This feature can be useful for visualiation purposes and in conjuction with other transformations.

## Value

An [RTCA](#page-15-1) object populated with smoothed values

#### Note

[ratioTransform](#page-13-1) performs ratio transformation recommended by the machine provider. [interpolationTransform](#page-7-1) for interpolating the RTCA data. [derivativeTransform](#page-5-1) returns cell impedance change rates and [rgrTransform](#page-14-1) calculates relative growth rate.

#### Author(s)

## <span id="page-20-0"></span>spectramaxImport 21

#### Examples

```
require(RTCA)
ofile <- system.file("/extdata/testOutput.csv", package="RTCA")
x <- parseRTCA(ofile)
```

```
xSmooth <- smoothTransform(x)
```
spectramaxImport *Import output files from Spectramax spectrophotometer*

#### Description

Import output files from Spectramax spectrophotometer (plate reader) into the list format compatible with the cellHTS2 package.

## Usage

```
spectramaxImport(file, encoding="latin1")
```
#### Arguments

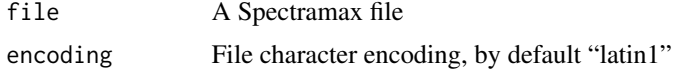

## Details

The function imports output files from Spectramax plate reader, with which single-channel cellbased assays could be performed. Such assay includes WST-1 viability assay, which can be used to validate RTCA assay results.

#### Value

A list of two items: one data frame (no name) and one character vector (*txt*). The data frame contains following columns:

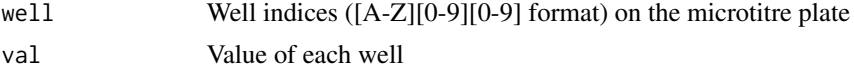

The character vector *txt* contains a copy of the file contents.

## Author(s)

Jitao David Zhang <jitao\_david.zhang@roche.com>

## See Also

cellHTS2 package documentation.

## Examples

```
wstFiles <- dir(system.file("extdata", package="RTCA"),
pattern="^WST.*csv$", full.names=TRUE)
spectramaxImport(wstFiles[1])
## NOT RUN
## spectramaxImport also supports multiple files, in which case the
## result is a list of individual lists
spectramaxImport(wstFiles)
## END NOT RUN
```
# <span id="page-22-0"></span>**Index**

expID *(*RTCA-class*)*, [16](#page-15-0)

```
∗ IO
    parseRTCA, 10
∗ classes
    RTCA-class, 16
    RTCAtimeline-class, 18
∗ file
    parseRTCA, 10
∗ hplot
    controlView, 4
    plateView, 12
    plotGridEffect, 13
∗ misc
    factor2numeric, 7
∗ models
    rgrTransform, 15
∗ ts
    interpolationTransform, 8
actionTrack (RTCAtimeline-class), 18
actionTrack,RTCAtimeline-method
        (RTCAtimeline-class), 18
actionTrack<- (RTCAtimeline-class), 18
actionTrack<-,RTCAtimeline,data.frame-method
        (RTCAtimeline-class), 18
addAction (RTCAtimeline-class), 18
addAction,RTCA,numeric,character-method
        (RTCA-class), 16
addAction,RTCAtimeline,numeric,character-method
plot, 5, 12, 13
        (RTCAtimeline-class), 18
alphaNames, 2
alphaNames2Pos (alphaNames), 2
approx, 8
combineRTCA, 3
controlView, 4
derivativeTransform, 6, 14, 16, 20
derivativeTransform,RTCA-method
        (RTCA-class), 16
                                                expID,RTCA-method (RTCA-class), 16
                                                expID<- (RTCA-class), 16
                                                expID<-,RTCA-method (RTCA-class), 16
                                                factor2numeric, 7, 7
                                                getAction (RTCAtimeline-class), 18
                                                getAction,RTCA,numeric-method
                                                         (RTCA-class), 16
                                                getAction,RTCAtimeline,numeric-method
                                                         (RTCAtimeline-class), 18
                                                grep, 10
                                                interpolationTransform, 7, 8, 15, 16, 20
                                                interpolationTransform,RTCA-method
                                                         (RTCA-class), 16
                                                matplot, 17
                                                nearestTimeIndex, 9
                                                orderAction (RTCAtimeline-class), 18
                                                orderAction,RTCAtimeline-method
                                                         (RTCAtimeline-class), 18
                                                parseRTCA, 10, 16
                                                plateView, 12
                                                plot,RTCA-method (RTCA-class), 16
                                                plotGridEffect, 13
                                                plotRTCA,RTCA-method (RTCA-class), 16
                                                ratioTransform, 5, 9, 14, 16, 20
                                                ratioTransform,RTCA-method
                                                         (RTCA-class), 16
                                                read.table, 10
                                                relevels, 7
                                                relevels (factor2numeric), 7
                                                repairAlphaName (alphaNames), 2
```
reset *(*RTCAtimeline-class*)*, [18](#page-17-0)

reset,RTCAtimeline-method *(*RTCAtimeline-class*)*, [18](#page-17-0) rgrTransform, *[7](#page-6-0)*, *[9](#page-8-0)*, *[14,](#page-13-0) [15](#page-14-0)*, [15,](#page-14-0) *[20](#page-19-0)* rgrTransform,RTCA-method *(*RTCA-class*)*, [16](#page-15-0) rmAction *(*RTCAtimeline-class*)*, [18](#page-17-0) rmAction,RTCA,numeric-method *(*RTCA-class*)*, [16](#page-15-0) rmAction,RTCAtimeline,numeric-method *(*RTCAtimeline-class*)*, [18](#page-17-0) rowcol2pos *(*alphaNames*)*, [2](#page-1-0) RTCA, *[5,](#page-4-0) [6](#page-5-0)*, *[8](#page-7-0)[–10](#page-9-0)*, *[12](#page-11-0)[–15](#page-14-0)*, *[18–](#page-17-0)[20](#page-19-0)* RTCA-class, [16](#page-15-0) RTCAtimeline,RTCA-method *(*RTCA-class*)*, [16](#page-15-0) RTCAtimeline-class, [18](#page-17-0) RTCAtimeline<-,RTCA-method *(*RTCA-class*)*, [16](#page-15-0)

```
show,RTCA-method (RTCA-class), 16
sliceRTCA, 19
smooth.spline, 20
smoothTransform, 7, 9, 15, 16, 20
smoothTransform,RTCA,ANY-method
        (RTCA-class), 16
smoothTransform,RTCA,missing-method
        (RTCA-class), 16
spectramaxImport, 21
spline, 8
startTime (RTCAtimeline-class), 18
startTime,RTCAtimeline-method
        (RTCAtimeline-class), 18
startTime<- (RTCAtimeline-class), 18
startTime<-,RTCAtimeline,POSIXct-method
        (RTCAtimeline-class), 18
```

```
time,RTCA-method (RTCA-class), 16
timeline (RTCA-class), 16
timeline,RTCA-method (RTCA-class), 16
timeline<- (RTCA-class), 16
timeline<-,RTCA-method (RTCA-class), 16
timepoints, 10
timepoints (RTCA-class), 16
timepoints,RTCA-method (RTCA-class), 16
timepoints<- (RTCA-class), 16
timepoints<-,RTCA-method (RTCA-class),
        16
timeUnit (RTCAtimeline-class), 18
```
timeUnit,RTCAtimeline-method *(*RTCAtimeline-class*)*, [18](#page-17-0) timeUnit<- *(*RTCAtimeline-class*)*, [18](#page-17-0) timeUnit<-,RTCAtimeline,character-method *(*RTCAtimeline-class*)*, [18](#page-17-0)

updateAction *(*RTCAtimeline-class*)*, [18](#page-17-0) updateAction,RTCA,numeric,character-method *(*RTCA-class*)*, [16](#page-15-0) updateAction,RTCAtimeline,numeric,character-method *(*RTCAtimeline-class*)*, [18](#page-17-0)